## SAP ABAP table TKEIG {CO-PA characteristics table}

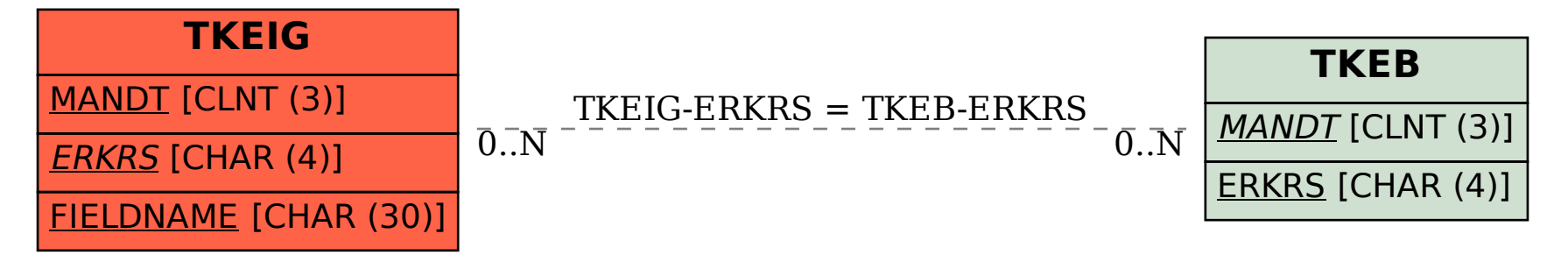